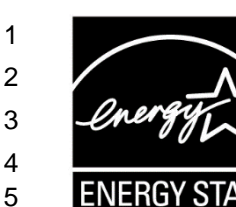

# **ENERGY STAR® Connected Thermostat Products**

## **Draft 1 Method for Demonstrating Field Savings Rev. Nov-2015**

### **1) OVERVIEW**

 This method shall be used to demonstrate field savings for ENERGY STAR Connected Thermostat (CT) Products.

 **Note:** This Draft 1 Method includes procedures for demonstrating field savings consistent with the criteria in the Version 1.0 ENERGY STAR Specification for Connected Thermostat Products. EPA is releasing 12 | this draft in conjunction with the Draft 2 spec to enable stakeholders to understand how ENERGY STAR qualification will be demonstrated using field data. EPA encourages stakeholder comments and expects 14 | to release further drafts before finalizing.

#### **2) APPLICABILITY**

 This ENERGY STAR Method is applicable to Connected Thermostat Products as defined in the ENERGY STAR Eligibility Criteria for Connected Thermostat Products.

#### **3) DEFINITIONS**

 Unless otherwise specified, all terms used in this document are consistent with the definitions contained in the ENERGY STAR Eligibility Criteria for Connected Thermostat Products.

#### **4) TEST CONDUCT**

 Field savings of CT Products shall be developed by Service Provider Partners and will be assessed for product certification as well as for periodic reporting as detailed in the Partner Agreement.

- 1. Install and configure the ENERGY STAR CT Field Savings Software into the CT service provider's Python environment using the open-source code and instructions available at:
- Documentation:<http://thermostat.readthedocs.org/en/latest/>
- **Source code:**<https://github.com/impactlab/thermostat>
- 2. Construct a representative sample in the input file formats specified in the documentation:
- 29 a. From the set of all instances of a fielded CT Product in the US, generate a randomly selected data set that consists of at least X CT Products.
- b. Optionally, eliminate instances where:
- i. The CT Product was installed after the start of the relevant reporting period,
- ii. The CT Product was uninstalled prior to the end of the relevant reporting period, and/or
- **iii.** The CT Product controls HVAC equipment other than:
- **Show Single stage heat pump with or without aux and/or emergency heat**
- Single stage non heat pump with or without single-stage central air conditioning
- Single stage central air conditioning without central heating

 These steps may be taken to reduce data processing burden. They are optional because the ENERGY STAR CT Field Savings software will also filter out these instances.

 c. From the set of products selected, generate the requisite input files for the ENERGY STAR CT Field Savings software, as detailed in the Field Savings Software documentation.

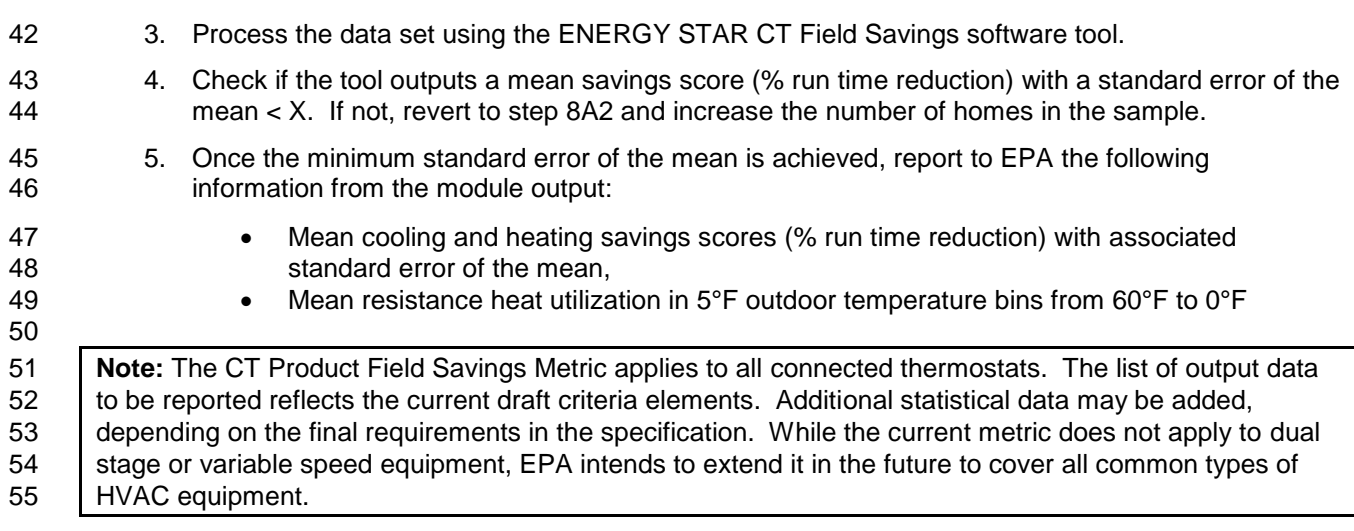